## LA CHARTE GRAPHIQUE DE MON PROJET c'est son identité !

Après avoir visionné la, rubrique de l'ENT **(Comment doter mon projet d'une identité visuelle ?)** et vous êtes approprié le thème proposé par l'exposition « CODE:Alimentation » du Quai des savoirs, vous allez créer l'identité visuelle de votre projet.

Quel sera le thème de mon projet (trouver quelques mots clés : 8 à 10) ? . . . . . . . . . . . . . . . . . . . . . . . . . . . . . . . . . . . . . . . . . . . . . . . . . . . . . . . . . . . . . . . . . . . . . . . . . . . . . . . . . . . . . . . . . . . . . . . . . .

**THÈME retenu :** . . . . . . . . . . . . . . . . .

LE NOM : CHOISIR UN NOM (le nom de mon projet, de mon objet...) : . .

## **COULEURS :** CRÉER UNE PALETTE DE COULEURS PERSONNALISÉES POUR MON PROJET

Je choisis 3 couleurs principales qui seront les couleurs dominantes de mes documents. Je choisis 2 couleurs secondaires. J'ajoute le noir et le blanc dans mes couleurs.

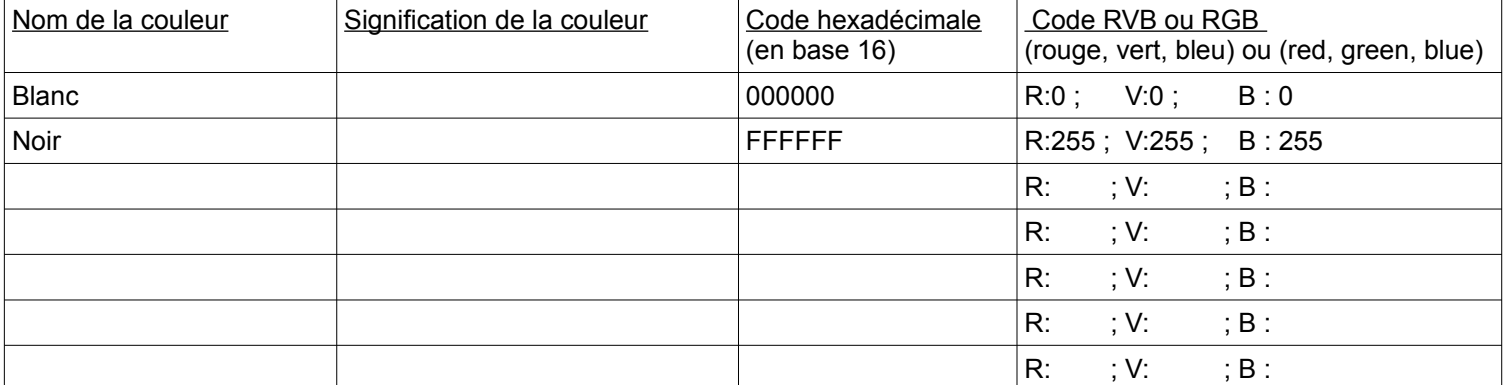

Toutes les couleurs ne vont pas ensemble ! Inspirez vous de ces outils en ligne pour choisir vos couleurs L'univers des couleurs : http://www.code-couleur.com

Créer une palette de couleur avec un nuancier: https://color.adobe.com/fr/ ou https://www.colourlovers.com/palettes Convertisseur de couleurs en ligne : http://www.proftnj.com/RGB3.htm

## **TYPOGRAPHIE :** CRÉER UN ENSEMBLE DE POLICES DE CARACTÈRES QUE J'UTILISERAI DANS TOUS LES DOCUMENTS DE MON PROJET.

Je choisis une police de caractère principale qui me servira à écrire les textes et une police de caractère secondaire. Je choisis une police de caractère pour les titres.

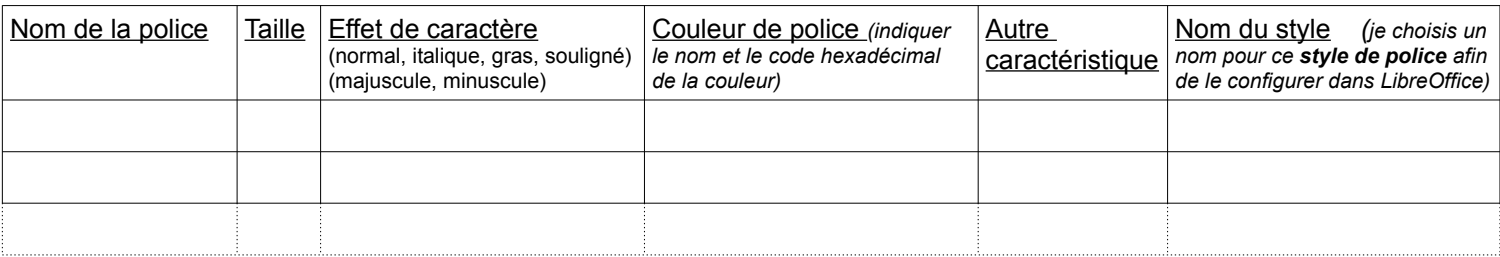

**LOGO :** JE CRÉE UN LOGO POUR RENFORCER L'IDENTITÉ DE MON PROJET croquis, choix des couleurs :